## $E_A$ 978 – Lista 4 – Transformações Geométricas

Data de Entrega: 26/03/2009

1. Identifique o efeito geométrico de cada matriz  $T_i$  sobre os pontos no espaço  $R^3$ 

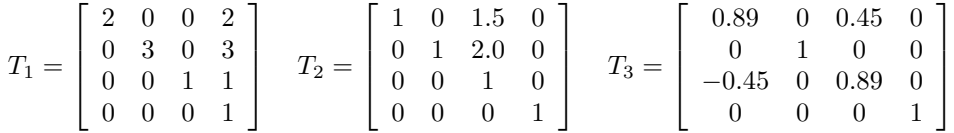

- 2. O que você entende por matriz ortogonal? Qual é a sua inversa? Dê um exemplo numérico de uma matriz de ordem 4.
- 3. Dada uma figura geométrica, cujos vértices

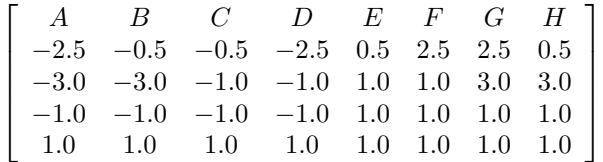

formam 6 faces ADCB, EFGH, FBCG, GCDH, EHDA e EABF.

- (a) Determine o vetor normal em cada face.
- (b) Transforme-a em um cubo de lado igual a 2 e centrado na origem.
- (c) Compute os vetores normais do cubo a partir dos vetores da figura geom´etrica dada.
- 4. Determine a matriz de transformação que gire um ponto em torno do eixo na direção  $(n_x, n_y, n_z, 0)$ por um ângulo  $\theta$  no sentido horário.
- 5. Dados 4 pontos de controle  $(1, 1, 0, 1), (3, 3, 0, 1), (4, 3, 0, 1)$  e  $(6, 1, 0, 1)$  de uma curva de Bézier. Esboce esta curve rodada de 50 graus em torno do ponto (2.5, 2.5, 0, 1). Justifique.
- 6. Dado um quadrado de lado igual a 2 e centrado na origem. Transforme as coordenadas dos vértices do quadrado em rela¸c˜ao ao referencial com a origem deslocada para o canto esquerdo superior do quadrado. A nova figura geométrica tem largura igual a  $W$  e altura igual a  $H$ .
- 7. OpenGL
	- (a) Quais são as transformações suportadas explicitamente pela interface OpenGL? Para cisalhar uma figura geométrica qual função você utilizaria?
	- (b) Implemente com uso de OpenGL a figura geométrica do item 3 a partir de um cubo transformado. Desenhe ainda o vetor normal de cada face no seu baricentro de cada face.
	- (c) Implemente com uso de OpenGL a curva de Bézier rodada do item 5.